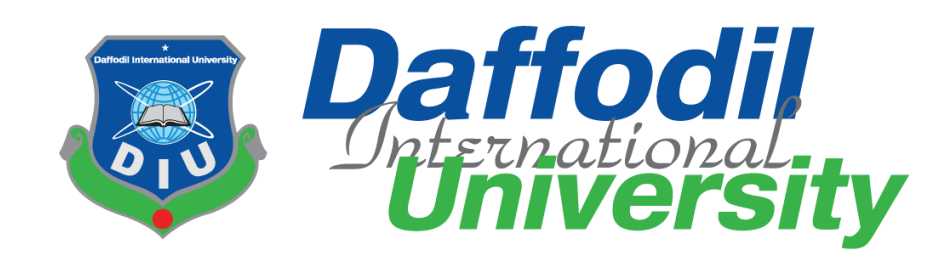

# **Workers Work Review**

**(Web service)**

**Supervised by**

**Md. Habibur Rahman**

**Lecturer Department of Software Engineering Faculty of Science and Information Technology Daffodil International University** 

**Submitted by**

**Shahadat Hossain**

**ID: 153-35-1356**

#### **Department of Software Engineering**

**Daffodil International University**

This Project report has been submitted in fulfillment of the requirements for the Degree of

Bachelor of Science in Software Engineering.

© All right Reserved by Daffodil International University

Fall-2019

# **Declaration**

I hereby declare that I carried out the work reported in this report in the Department of Software Engineering, Daffodil International University, under the supervision of Md. Habibur Rahman. I solemnly declare that to the best of our knowledge, no part of this report has been submitted here or elsewhere in a previous application for award or degree. All source of knowledge used have been duly acknowledgement. The project works entitled "Workers Work Review", all the design and development of my personal effort.

**Supervised by:**

 $\mathsf{v}$  . The contract of  $\mathsf{v}$  is the contract of  $\mathsf{v}$ 

**Md. Habibur Rahman** Lecturer Department of Software Engineering

Daffodil International University

**Submitted By:**

Shohadat florsain

#### **Shahadat Hossain**

ID: 153-35-1356

Department of Software Engineering

Daffodil International University

# **ACKNOWLEDGEMENT**

As it is true for everyone, I have also arrived at this point of achieving a goal in my life through various interactions with and help from other people. I would not like to make efforts to find best words to express my thankfulness other than simply listing those people who have contributed to this project itself in an essential way. This work has been carried out in the Department of Software Engineering at Daffodil International University, Bangladesh.

First, I would like to express my deepest thanks to my honorable teacher **Md. Habibur Rahman, Lecturer**, Department of SWE, Daffodil International University, Dhaka. Deep knowledge & keen interest of my supervisor in the field of technology influenced me to carry out this project. His endless patience, scholarly guidance, continual encouragement, constant and energetic supervision, constructive criticism, valuable advice, reading many inferior draft and correcting them at all stage have made it possible to complete this project.

I would like to express my heartiest gratitude to **Dr. Touhid Bhuiyan, Head, Department of SWE,** for his kind help to finish our project and also to other faculty member and the staff of SWE department of Daffodil International University.

My contribution to this project would not have been possible without the encouragement and cordial help of our entire course mate in Daffodil International University, who took part in this discuss while completing the course work.

Finally, I would like to express my appreciation to the readers, reviewers of this document who will send me criticisms for further improvement.

# **DEDICATION**

At first I dedicate this work to Almighty Allah for His blessing that makes me possible to complete this successfully. Almighty Allah gave me the power and confidence to done my project and this document. I also dedicate this work to my parents who always love me and pray for me and I also dedicate this work to my university and its people who always support me most.

# **ABSTRACT**

This project is "Workers Work Review". The purpose of my work is to develop an online platform where employee/workers will get there task and time. They can submit the proof of their task and can get review on their task from their authority. This will help Employer and Employee to manage their task with punctuality and responsibility.

Any system development should follow some rules and regulation for quality output. Here I am following the Waterfall model. This project reports describes the software development process based on Waterfall Model. Waterfall Model supports better understanding of requirements capture, clear and specific design solutions using simple pictorial representation understandable to both designers and users.

This report will help the designers, developers who will attempt to carry out future development and maintain the system. It will also be necessary for the users who will operate this system.

After implementation of all functions, the system is tested in different stages and it works successfully as a prototype.

# Contents

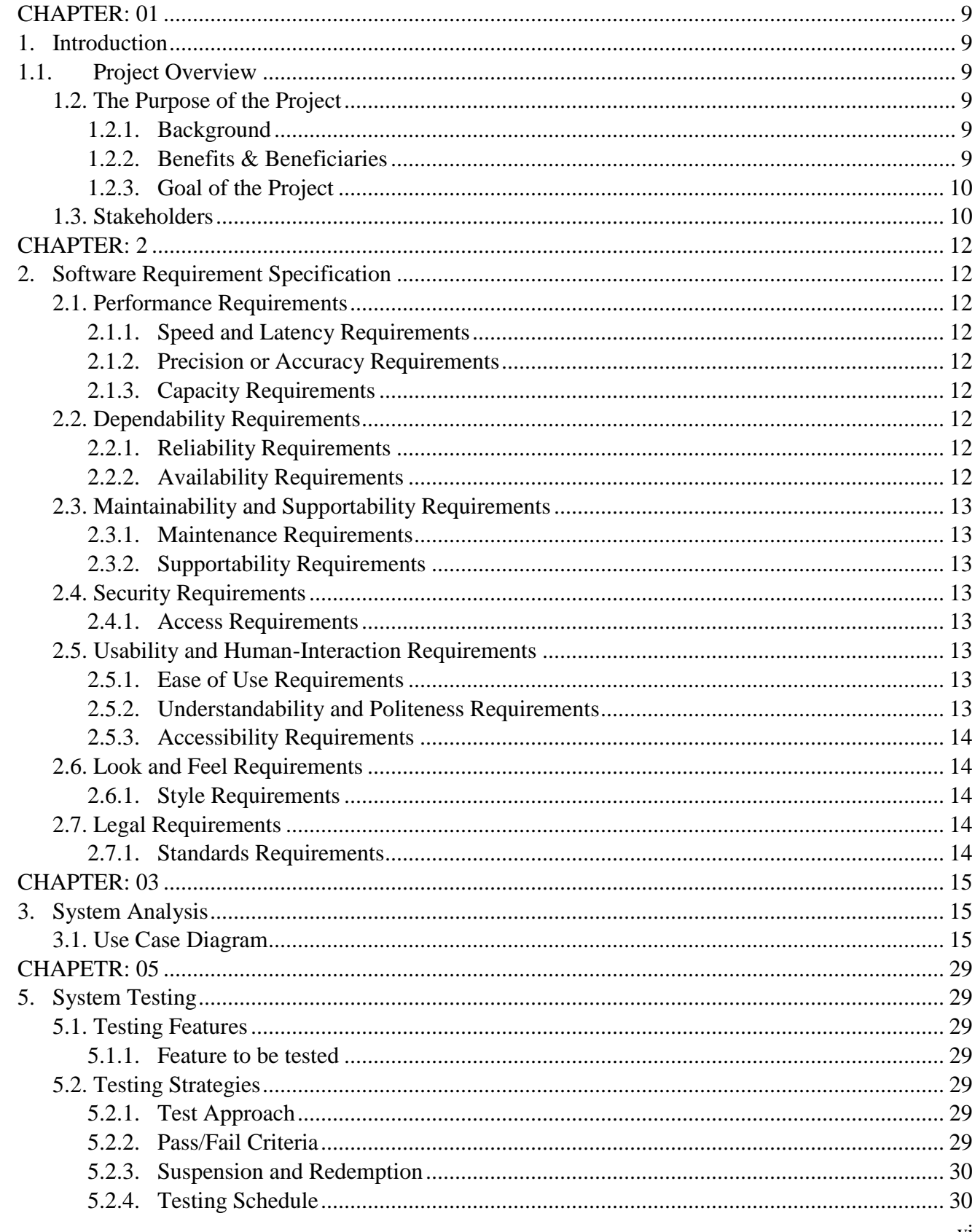

![](_page_6_Picture_15.jpeg)

# **List of Table**

![](_page_6_Picture_16.jpeg)

# **List of Figure**

![](_page_7_Picture_58.jpeg)

# **CHAPTER: 01**

#### <span id="page-8-2"></span><span id="page-8-1"></span><span id="page-8-0"></span>**1. Introduction**

#### **1.1. Project Overview**

"Workers Work Review" is a web project to help the Workers/Employees to get the task and complete the task in time and Employers to give the task to the employees and management the time table.

This service will show the responsibilities and punctuality of the workers.

#### <span id="page-8-3"></span>**1.2. The Purpose of the Project**

"Workers Work Review" this is a web application where Employer will create task for and Employee which will also contain a timer. So, the system  $\&$  Company will be able to monitor the employee's punctuality. And employees prove of the task will show how he/she did the task. Which will show the how he/she complete the task.

#### <span id="page-8-4"></span>**1.2.1.Background**

In real life, we see that,

- Employer cannot **track employee**.
- Employee cannot **manage time**.
- Hard to make **Employee report**.
- Not possible to **reward** always.

So, I will make a system where all of these will be solved.

## <span id="page-8-5"></span>**1.2.2.Benefits & Beneficiaries**

So, I will make a website where Employer can,

- **Create Employee & Task** and **Assign the Task** to an Employee
- **Evaluate Employee Task**
- **Track Task Completion Time**
- Check **Attendance**.

Employee will,

- **Upload Task text/ pdf/ image file.**
- **Give Attendance**.
- See the Deadline.

#### <span id="page-9-0"></span>**1.2.3.Goal of the Project**

It will create a report or graph which will show the company's achievement and employee's performance.

### <span id="page-9-1"></span>**1.3. Stakeholders**

There are two types of stockholders.

- 1. Employer
- 2. Employee

#### **1.4. Proposed System Model (Block Diagram)**

![](_page_9_Figure_7.jpeg)

*Figure 1: Block Diagram* 

# **1.5. Project Schedule 1.5.1. Gantt Chart**

![](_page_10_Picture_85.jpeg)

#### Table 01: Gantt Chart

# **CHAPTER: 2**

# <span id="page-11-2"></span><span id="page-11-1"></span><span id="page-11-0"></span>**2. Software Requirement Specification**

#### <span id="page-11-3"></span>**2.1. Performance Requirements**

#### **2.1.1.Speed and Latency Requirements**

- 1. Data should update in database within 1 second.
- 2. Query should bring result within 2 seconds.
- 3. UI design should load within 7 seconds.
- 4. Validation error should show within 1 second.

#### <span id="page-11-4"></span>**2.1.2.Precision or Accuracy Requirements**

- 1. After login the index should show the accurate data for the specific user.
- 2. The project file and screenshot should accurate in the required form.
- 3. The registration form should provide accurate data to store in database.
- 4. The user should get accurate data which is assigned to them.

#### <span id="page-11-5"></span>**2.1.3.Capacity Requirements**

- 1. Not more than 1000000 users to be registered.
- 2. Not more than 10000 users should login at the same time.

## <span id="page-11-6"></span>**2.2. Dependability Requirements**

#### <span id="page-11-7"></span>**2.2.1. Reliability Requirements**

- 1. The user registration should register a new user and update database with given input.
- 2. Log in should perform when the correct user name and password is given.
- 3. Admin would check the user activity
- 4. User post would be deleted by admin
- 5. User can edit delete their post.
- <span id="page-11-8"></span>6. Admin can delete user account from database
- 1. The system should available 24 hours a day and 7 days a week.
- 2. The system should perform activities immediately upon user request.
- 3. The system should run in any web browser.

# <span id="page-12-0"></span>**2.3. Maintainability and Supportability Requirements**

#### <span id="page-12-1"></span>**2.3.1. Maintenance Requirements**

- 1. Modify the system when the software environment changes.
- 2. Fix bug when the system is corrupted.
- 3. Fix accidental data mistakes by user.

#### <span id="page-12-2"></span>**2.3.2. Supportability Requirements**

1. Provide documentation for user guidance.

## <span id="page-12-3"></span>**2.4. Security Requirements**

#### <span id="page-12-4"></span>**2.4.1. Access Requirements**

- 1. Only registered user can login to the system.
- 2. Only the default user holding the role of admin who can approve the upload project and delete/reject the project.

# <span id="page-12-5"></span>**2.5. Usability and Human-Interaction Requirements**

#### <span id="page-12-6"></span>**2.5.1. Ease of Use Requirements**

- 1. The system UI should user friendly.
- 2. The system should operate the project list.
- 3. The new user should learn the system.
- 4. The system maintenance should not complex.

#### <span id="page-12-7"></span>**2.5.2. Understandability and Politeness Requirements**

1. Any user should understand the system.

2. Non-technical person should operate also.

#### <span id="page-13-0"></span>**2.5.3. Accessibility Requirements**

- 1. The system should accessible from any other devices.
- 2. User should access their account within a request.

#### <span id="page-13-1"></span>**2.6. Look and Feel Requirements**

#### <span id="page-13-2"></span>**2.6.1. Style Requirements**

"Workers Work Review" will be very simple with design. It's main focus on reliability. It will be the company's internal system. It won't work with the customer. Employer and Employee will use it for task giving and submitting purpose. And the system will generate a result on the activity.

## <span id="page-13-3"></span>**2.7. Legal Requirements**

#### <span id="page-13-4"></span>**2.7.1. Standards Requirements**

1. User would register by any their email

# **CHAPTER: 03**

- <span id="page-14-2"></span><span id="page-14-1"></span><span id="page-14-0"></span>**3. System Analysis**
	- **3.1. Use Case Diagram**

![](_page_14_Figure_3.jpeg)

*Figure 2: Use Case Diagram*

## **3.2. Use Case Description**

#### **3.2.1.** Actor Perspective Use Case: Employer and Employee Sign In Table 02: Use Case Sign in

![](_page_15_Picture_225.jpeg)

# **3.2.2.** Actor Perspective Use Case: Create Employee

# Table 03: Use Case Create Employee

![](_page_15_Picture_226.jpeg)

# **3.2.3.** Actor Perspective Use Case: Employee Edit/Delete Table 04: Use Case Employee Edit/Delete

![](_page_16_Picture_239.jpeg)

# **3.2.4.** Actor Perspective Use Case: Employee Profile Table 05: Use Case Employee Profile

![](_page_16_Picture_240.jpeg)

# **3.2.5.** Actor Perspective Use Case: Create Task Table 06: Use Case Create Task

![](_page_17_Picture_291.jpeg)

# **3.2.6.** Actor Perspective Use Case: Task Edit/Delete Table 07: Use Case Task Edit/delete

![](_page_17_Picture_292.jpeg)

# **3.2.7.** Actor Perspective Use Case: Task Submit Table 08: Use Case Task submit

![](_page_18_Picture_262.jpeg)

# **3.2.8.** Actor Perspective Use Case: Task progress Table 09: Use Case Task progress

![](_page_18_Picture_263.jpeg)

# **3.2.9.** Actor Perspective Use Case: Task Evaluation Table 10: Use Case Task Evaluation

![](_page_19_Picture_241.jpeg)

# **3.2.10.** Actor Perspective Use Case: Task and Employee Report Table 11: Use Case Task and Employee Report

![](_page_19_Picture_242.jpeg)

# **3.2.11.** Actor Perspective Use Case: Task List Table 12: Use Case Task List

![](_page_20_Picture_227.jpeg)

# **3.2.12.** Actor Perspective Use Case: Attendance Table 13: Use Case Attendance

![](_page_20_Picture_228.jpeg)

# **3.3. Activity Diagram**

![](_page_21_Figure_1.jpeg)

*Figure 3:Activity Diagram*

# **3.4.System Sequence Diagram 3.4.1. Action Perspective Sequence Diagram (Employer)**

![](_page_22_Figure_1.jpeg)

*Figure 4: Sequence Diagram* **3.4.2. Action Perspective Sequence Diagram (Employee)**

![](_page_22_Figure_3.jpeg)

*Figure 5: Sequence Diagram*

## **3.4.3. Action Perspective Sequence Diagram (Employee)**

Create Employee

![](_page_23_Figure_2.jpeg)

#### *Figure 6: Sequence Diagram*

#### **3.4.4. Action Perspective Sequence Diagram (Employee)**

![](_page_23_Figure_5.jpeg)

*Figure 7: Sequence Diagram*

# **3.4.5. Action Perspective Sequence Diagram (Employee)**

![](_page_24_Figure_1.jpeg)

*Figure 8: Sequence Diagram*

## **3.4.6. Action Perspective Sequence Diagram (Employee)**

![](_page_24_Figure_4.jpeg)

Edit/Delete Task

*Figure 9: Sequence Diagram*

# **3.4.7. Action Perspective Sequence Diagram (Employee)**

**Task Submit** 

![](_page_25_Figure_2.jpeg)

*Figure 10: Sequence Diagram* **3.4.8. Action Perspective Sequence Diagram (Employee)**

**Task Evaluation** 

![](_page_25_Figure_5.jpeg)

*Figure 11: Sequence Diagram*

# **Chapter 4**

## **4. System Design Specification 4.1. Class Diagram**

![](_page_26_Figure_2.jpeg)

*Figure 12: Class Diagram*

#### **4.2. Entity Relationship Diagram**

![](_page_27_Figure_1.jpeg)

*Figure 13: Entity Relationship Diagram*

# **4.3. Development Tools and Technology**

## **4.3.1. User Interface Technology**

- 4.3.1.1.HTML5 4.3.1.2.CSS3
- 4.3.1.3.JavaScript
- 4.3.1.4.Bootstrap

## **4.3.2. Implementation Tools and Technology**

- 4.3.2.1. PHP 7
- 4.3.2.2. MySQL
- 4.3.2.3. Laravel 5.7
- 4.3.2.4. Apache
- 4.3.2.5. Sublime Text 3

# **CHAPETR: 05**

# <span id="page-28-1"></span><span id="page-28-0"></span>**5. System Testing**

## **5.1. Testing Features**

#### <span id="page-28-3"></span><span id="page-28-2"></span>**5.1.1. Feature to be tested**

- 1. Sign In
- 2. Create Task
- 3. Task Edit
- 4. Task Delete
- 5. Create Employee
- 6. Employee Edit
- 7. Employee Delete
- 8. Task Submit
- 9. Task Evaluation
- 10. Attendance

# <span id="page-28-4"></span>**5.2. Testing Strategies**

#### **5.2.1. Test Approach**

- <span id="page-28-5"></span>1. The system will manually test.
- 2. The system testing is based on user acceptance.

#### **5.2.2. Pass/Fail Criteria**

- <span id="page-28-6"></span>1. Component Pass/Fail criteria – The test will pass if the case meet the object design requirement or fail if not.
- 2. Integration Pass/Fail criteria The test will pass if the case meet the object design architecture requirement or fail if not.
- 3. System Pass/Fail criteria The test will pass if the case meet the functional and non-functional requirements or fail if not.

#### **5.2.3. Suspension and Redemption**

- <span id="page-29-0"></span>1. Build Acceptance Test – The system will pass the test if every build is successful if not than try build again.
- 2. Regression Testing The system should work properly after each change on the system.
- 3. System Design Changes The system should work properly after each change in the design.

#### <span id="page-29-1"></span>**5.2.4. Testing Schedule**

![](_page_29_Picture_108.jpeg)

#### *Table 14:Testing Schedule*

# **5.3. Test Cases**

#### <span id="page-30-1"></span><span id="page-30-0"></span>**5.3.1. Test Case: 01**

![](_page_30_Picture_202.jpeg)

*Table 15 : Test Case-01*

Pre-Condition: User must be Registered as Employee

![](_page_30_Picture_203.jpeg)

#### <span id="page-30-2"></span>**5.3.2. Test Case: 02**

![](_page_30_Picture_204.jpeg)

![](_page_30_Picture_205.jpeg)

# Pre-Condition: User must be have access as an Employer

![](_page_31_Picture_170.jpeg)

# <span id="page-31-0"></span>**5.3.3. Test Case: 03**

# *Table17 : Test Case-03*

![](_page_31_Picture_171.jpeg)

![](_page_32_Picture_216.jpeg)

## <span id="page-32-0"></span>**5.3.4. Test Case: 04**

# *Table 18 : Test Case-04*

![](_page_32_Picture_217.jpeg)

![](_page_32_Picture_218.jpeg)

## <span id="page-33-0"></span>**5.3.5. Test Case: 05**

# *Table 19: Test Case-05*

![](_page_33_Picture_198.jpeg)

![](_page_33_Picture_199.jpeg)

#### <span id="page-34-0"></span>**5.3.6. Test Case: 05**

#### *Table 20: Test Case-06*

![](_page_34_Picture_180.jpeg)

Pre-Condition: User must be have access as an Employer

![](_page_34_Picture_181.jpeg)

#### <span id="page-34-1"></span>**5.3.7. Test Case: 05**

![](_page_34_Picture_182.jpeg)

![](_page_34_Picture_183.jpeg)

![](_page_35_Picture_204.jpeg)

# <span id="page-35-0"></span>**5.3.8. Test Case: 05**

# *Table 22: Test Case-08*

![](_page_35_Picture_205.jpeg)

![](_page_35_Picture_206.jpeg)

#### <span id="page-36-0"></span>**5.3.9. Test Case: 05**

![](_page_36_Picture_207.jpeg)

### *Table 23: Test Case-09*

Pre-Condition: User must be have access as an Employer

![](_page_36_Picture_208.jpeg)

#### **5.3.10. Test Case: 05**

#### *Table 24 : Test Case-10*

<span id="page-36-1"></span>![](_page_36_Picture_209.jpeg)

![](_page_36_Picture_210.jpeg)

# **CHAPTER: 06**

# <span id="page-37-4"></span><span id="page-37-3"></span><span id="page-37-2"></span><span id="page-37-1"></span><span id="page-37-0"></span>6. **User Manual**

**1.1User Manual- A 1.2User manua- B 1.3User Manual- C**

# **CHAPTER: 07**

# <span id="page-37-6"></span><span id="page-37-5"></span>**6. Project Summery**

<span id="page-37-7"></span>**7.1. GitHub Link:** 

# <span id="page-37-8"></span>**7.2. Limitations**

Every project has some limitations. My project Workers Work Review has some limitations

- 1. Real time reminder not available.
- 2. Task report not an advance AI.
- 3. Security

# **7.3. Obstacles & Achievements**

<span id="page-37-9"></span>The Laravel framework is updating every day so it's quite tough to work with new technology. The library function of laravel farmework is very helpful though the implementation is hard and there was lots of error while developing this system.

# <span id="page-38-0"></span>**7.4. Future Scope**

This system is not huge as with simple frames for work with and easy to use and helpful. There was some features I wanted to implement but I was unable to implement them for now but in the future there are some ideas to make this project more helpful and unique is given below;

- 1. Employee Automated Level Upgrade
- 2. Employee Automated Promotion (Basis on company conditions.)
- 3. Security Update
- 4. Automated Attendance on login and face detection.
- 5. Mobile App.
- 6. Create option for Send Notification in every possible way.

# **Conclusion**

Though I have successfully implemented the system "Workers Work Review" but there is also some restriction in my project. Now this web system is using in "local host". Near future domain should be taken and live this web application.

# **Appendices**

May include any supporting material which is not essential for the main body of the report

These could be:

- Questionnaire designed for use
- Completed questionnaires received
- Details of requirements
- User evaluation of the system I developed
- User manual/guide
- Test plans and results
- Project plans
- Tables of contents
- Diagrams

# **References**

- Entity relationship diagram (date:12-07-2019) **LucidChart: <https://www.lucidchart.com/>**
- Use case diagram (date:14-07-2019) **LucidChart:<https://www.lucidchart.com/>**
- Date 19/07/2019 <http://guides.lib.berkeley.edu/how-to-write-good-documentation>
- Date 27/07/2019 <https://www.projectsmart.co.uk/project-documentation.php>